# オンライン 年 金 大 学 申 込 書

令和6年 月 日

〒102-0074 東京都千代田区九段南4-7-13 ㈱ビジネス教育出版社 業務管理部 行 FAX : 03-3222-7878

### ~Webサイトからのお申込みはこちらから~

Ξ

https://www.bks.co.jp/finance-seminar/

※申込締切日 4月30日(火)

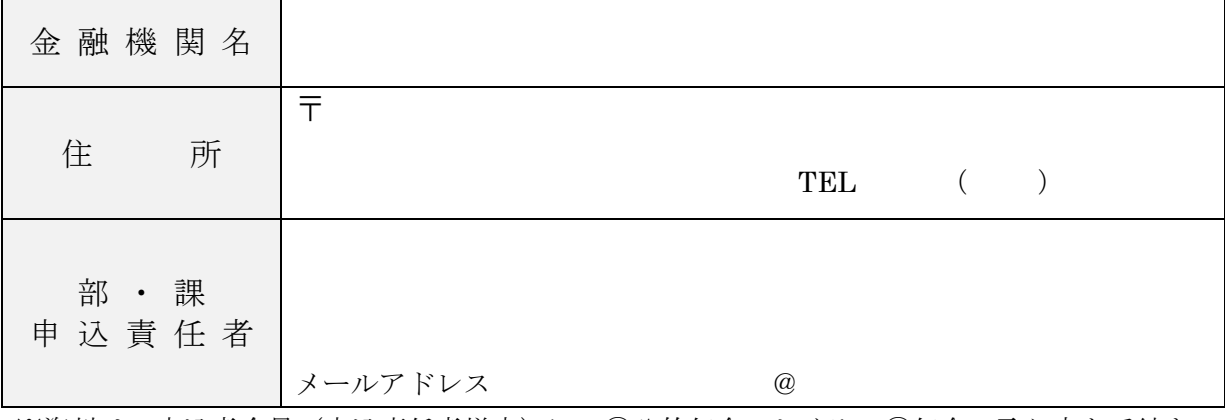

※資料は、申込者全員(申込責任者様宛)に ①公的年金のしくみ ②年金の取り方と手続き ③在老・繰上げシートを送付します。受講希望日のレジュメ・資料も、あわせて送付いたします。

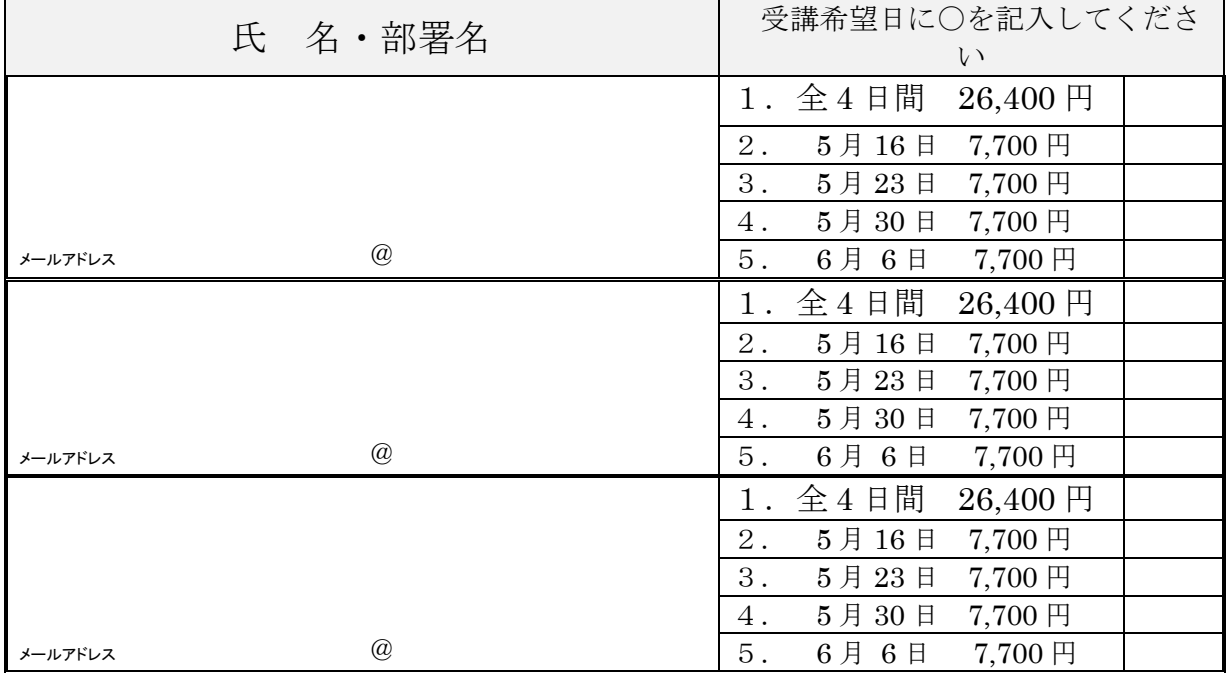

## 以下のとおり | 名申し込みます。

受講料のお振込み先口座のご指定がある場合は、いずれかにチェックをお願いします。ご指定が ない場合は、三菱 UFJ 銀行指定のご請求書をお送りいたします。

□(1)銀行振込(三菱 UFJ 銀行) □ □ □(2)城南信用金庫

## 申込上の留意点

※本セミナーはビデオ会議アプリ Zoom のウェビナーを使用して開催いたします。事前に Zoom の アプリをダウンロード【 <https://zoom.us/download> 】してご参加ください。各セミナーURL、 パスコードはメールにてお送りいたします。

### お申込み・ご受講にあたっての注意点

1.お一人様ずつお申込みをお願いします。申込方法は、①FAX②弊社 Web サイトからになります。

- 2.すべての項目にご記入ください。必須項目にご記入がない場合、登録が完了しません。申込確認 ができましたら受講のための Zoom ログイン URL とパスコードを参加者様にメールにてお送り します。なお、ログイン URL・パスコードは、開催日ごとにご案内いたします。
- 4.本セミナーの録画・録音・撮影および資料の2次利用、詳細内容の SNS の投稿はお断りします。
- 5.ログイ URL、パスコードを第三者と共有することや、転送、開示することは固くお断りします。
- 6.通信環境が悪い場合に接続が不安定になったり、視聴できなくなったりすることがございますの で、通信環境が安定しているデスクトップ PC、ノートパソコン、タブレットでの視聴を推奨し ております。(カメラ機能がない PC でもご視聴は可能です。)

※ご視聴についてご不明な点がある場合、下記解説ページなどをご覧ください。

Zoom ヘルプセンター ⇒ <https://support.zoom.us/hc/ja>

※機器本体のオーディオボリュームがミュートになっていないかもご確認ください。

解説ページ⇒ <https://blog.coubic.com/onlinelesson/zoom-sound-trouble/>

その他、ご不明な点がございましたら、下記担当までご連絡お願いします。

《個人情報保護について》

・本申込書により取得しました個人情報については、個人情報保護法に定める場合を除いて、ご本人の同意なく、利用目的外 の利用および第三者提供はいたしません。<https://www.bks.co.jp/privacy>

<利用目的>

・参加申込みを適切に受け付けて管理するため、弊社が提供するサービスに関する情報を提供するために利用します。

・個人情報に関するお問い合わせは、個人情報保護管理者:03(3221)5361 までご連絡ください

【お問合わせ・お申込み】

㈱ビジネス教育出版社 業務管理部 オンライン年金大学セミナー 担当 〒102-0074 東京都千代田区九段南 4-7-13 TEL 03(3221)5361 FAX 03(3222)7878